**S.I.P.S.** 

Soins Infirmiers Individualisés à la Personne Soignée

#### CLUB DES UTILISATEURS

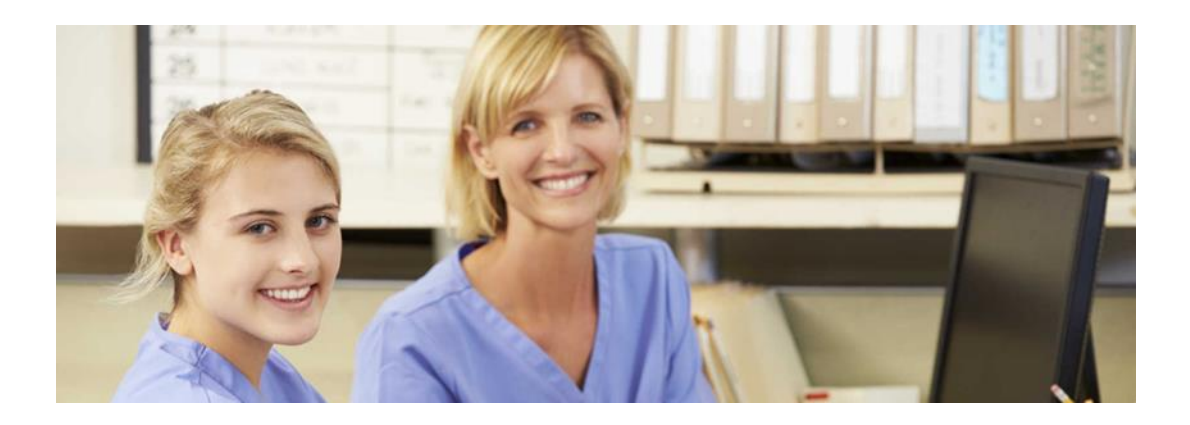

**Mme WEIDER Présidente du Club des Utilisateur de la Méthode des SIIPS**

**2 décembre 2016**

# **3 données journalières pour :**

Améliorer l'écriture professionnelles et le contenu des dossiers patients

- \* Optimiser les organisations de soins
- $\ddot{•}$  **Valoriser et objectiver la charges en soins**

**Complémentaires des indicateurs médicoéconomiques, il est le seul à apporter un éclairage sur l'activité des infirmières et des aidessoignantes**

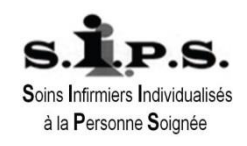

# **Le postulat de départ est :**

## **Partir des données chiffrées, et uniquement des données**

- **Quelque soit l'objectif de l'étude**
- **Sans préjugé**
- **Apporter un éclairage objectif de l'activité en soins infirmiers**
	- **À charge et à décharge**
- **Accepter que les résultats ne soient pas conformes à nos attentes**
	- **Création de poste ?**
	- **Objectivation d'une augmentation d'activité ?**

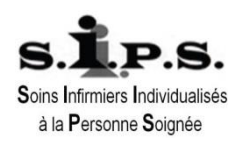

# **Un constat**

#### **Il y a les établissements qui n'ont pas d'outils d'exploitation**

**Dont la question est : « comment faire? »**

## **Et pour les [établissements](file:///C:/Users/weiderc/Documents/A SIIPS/études/réalisées/PCT/chirurgie cardiaque/DXC-053-n_-_SIIPS_-_Intensité_SIIPS_par_Jour.xls) qui ont [trop](file:///C:/Users/weiderc/Documents/A SIIPS/club des utilisateurs/journées nationales/2016/doc pour présentations/Copie de DXC-215-h_-_SIIPS_-__Analyse_par_pôle _psy.xls) de [données](doc pour présentations/Copie de DXC-054-m_-_SIIPS_-_Intensité_SIIPS_par_mois.xls)**

**« Que faire de toutes ces données? »**

**Dans les deux cas, les SIIPS ne sont pas exploités par l'encadrement**

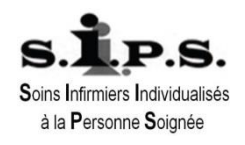

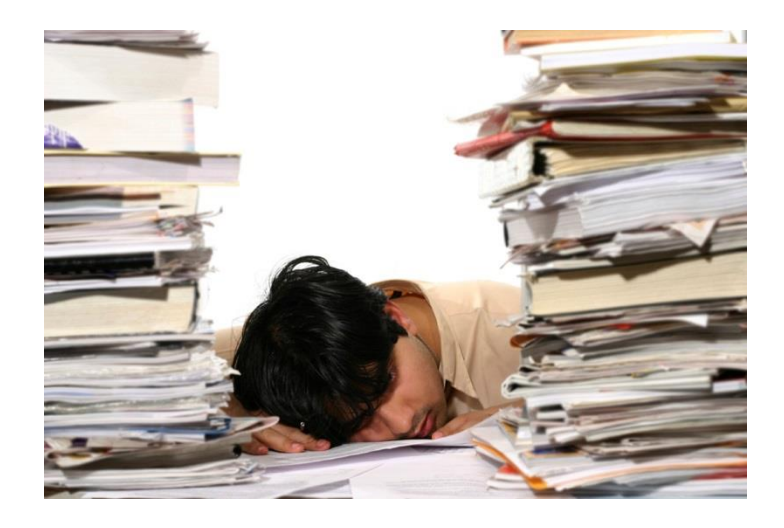

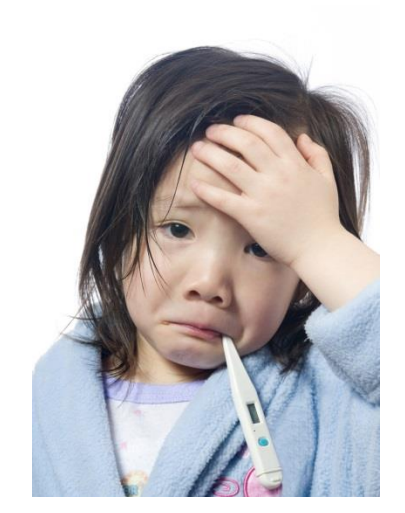

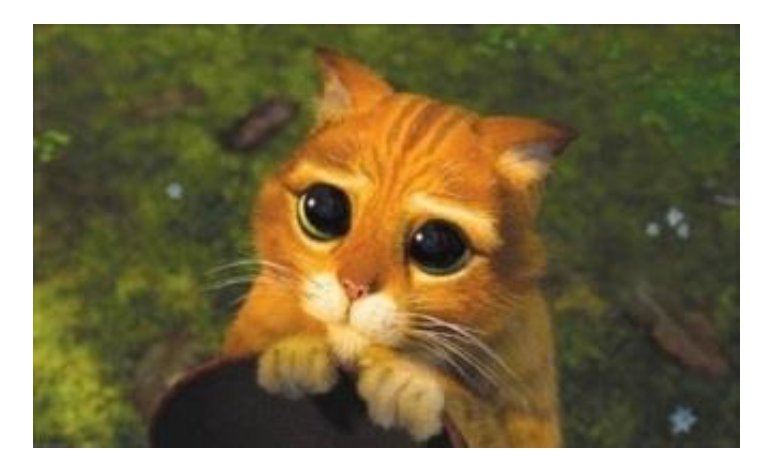

## **ALORS COMMENT FAIRE?**  Et l'exploitation des données SIIPS ressemble trop souvent à cela

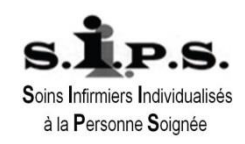

## **Il n'y a pas une mais des exploitations**

- **Vous n'aurez pas « le » graphique qui répond à toutes les questions sur la charge en soins de votre unité, pôle ou établissement**
	- **Un graphique, pour visualiser leurs charges en soins et les variations?**

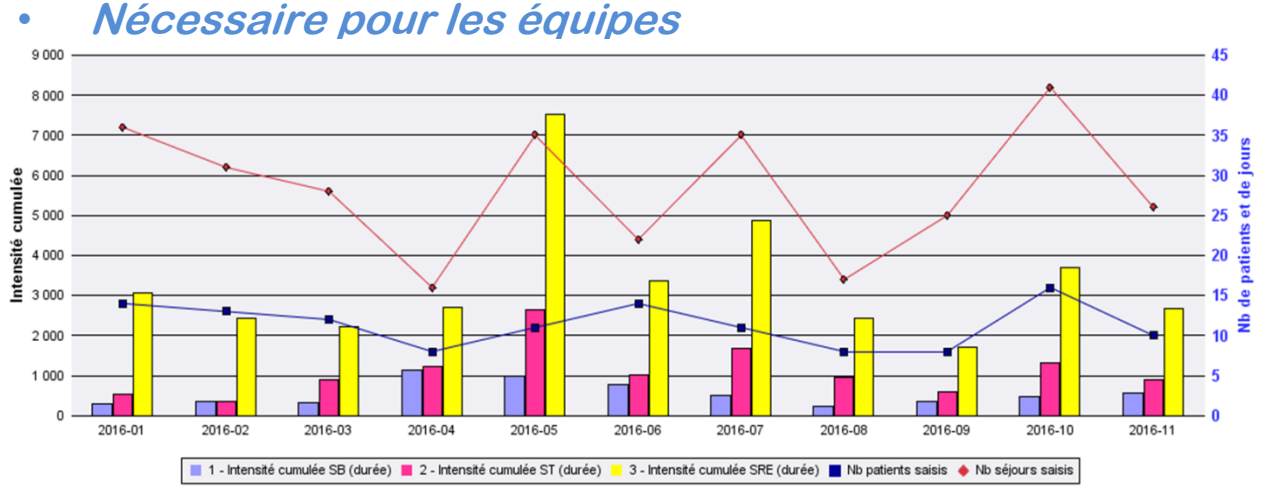

 **Mais il ne permet pas d'en déduire la charge en soins et les actions à mettre en place**

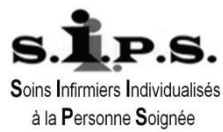

## **Des attentes différentes :**

## **La direction des soins :**

- **Connaitre la typologie des patients accueillis par unité ou pôle pour l'accompagnement de l'encadrement**
- **Travailler les organisations de soins**
- **Etre acteur de changement pour déterminer des actions adaptées dans le cadre de plan d'amélioration des résultats**
- **Répondre aux interpellations des partenaires sociaux**

**La direction des ressources humaines :**

 **Adapter l'allocation des ressources humaines** <sup>7</sup>

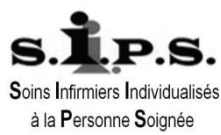

#### **Quel acteur, quelle compétence pour l'analyse?**

**La direction des soins (directeur des soins, cadre supérieur de santé, cadre de santé ): Seul acteur à pouvoir réaliser l'analyse**

## **Points forts**

- **Sa connaissance métier**
- **Sa connaissance terrain**

#### **Points à améliorer**

- **Méthodologie de recherche**
- **Pratique des outils de bureautique**
	- **Excel : pour vous aider les tutoriels sur [You Tube](doc pour présentations/tutoriels et logiciels.pptx)**

**Ne pas être dépendant des cadres administratifs ou assistant de gestion de pôle**

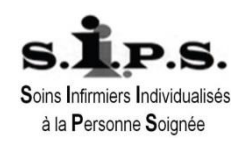

## **les données nécessaires**

#### **L'exhaustivité de saisie des données**

- **Nécessaire pour une prise de décision pour :**
	- **Une création ou suppression de poste**
	- **Une redéploiement de poste**
	- **Une restructuration**
	- **Une suppression de service**
- **Nécessaire pour réaliser un benchmarcking entre services**

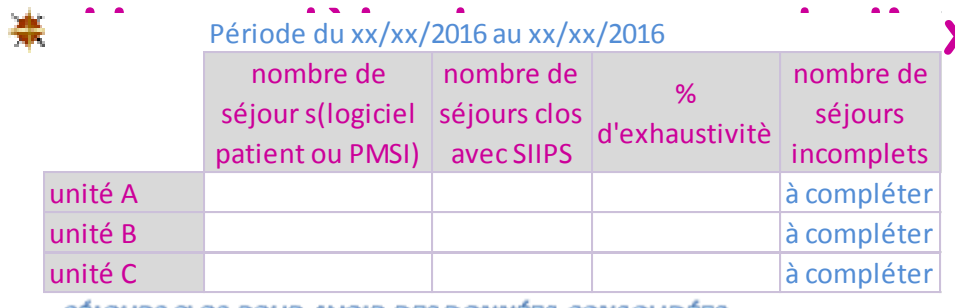

SEJOURS CLOS POUR AVOIR DES DONNEES CONSOLIDEES

## **xhaustivité :**

- **- Pour rappel, un séjour complet :**
	- **Tous les jours sont saisis**
	- **Toutes les synthèses intermédiaires sont réalisées**
	- **La synthèse finale est réalisée,**

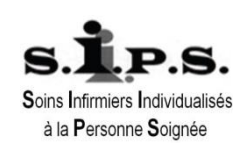

# **Les données qualitatives pour :**

- **Réaliser une cartographie en pourcentage des patients accueillis dans vos unités** 
	- **Pourcentage : Nombre de cotation par période/nombre de période**
- **Comparer l'évolution sur plusieurs périodes d'une fonction de soins ou des trois fonctions de soins**

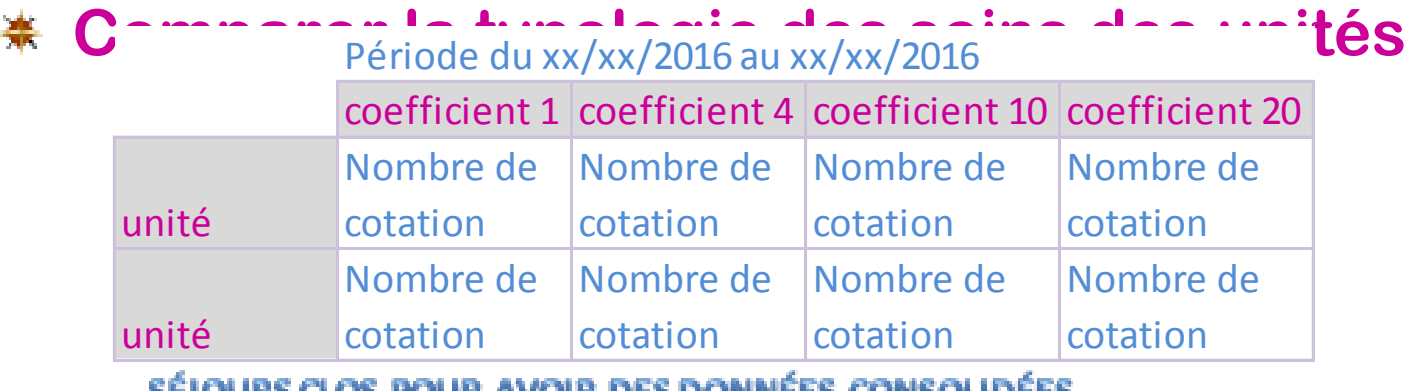

IJ GLUJ FUUN AYUIN DEJ DI

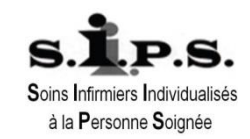

## **Les données quantitatives pour**

#### **Déterminer la charge en soins**

- **À une date**
- **Évolution dans le temps : période, année**
- **Comparer la charge en soins des unités de soins**
- **Calculer le nombre de postes nécessaires par 24h pour les SIIPS**

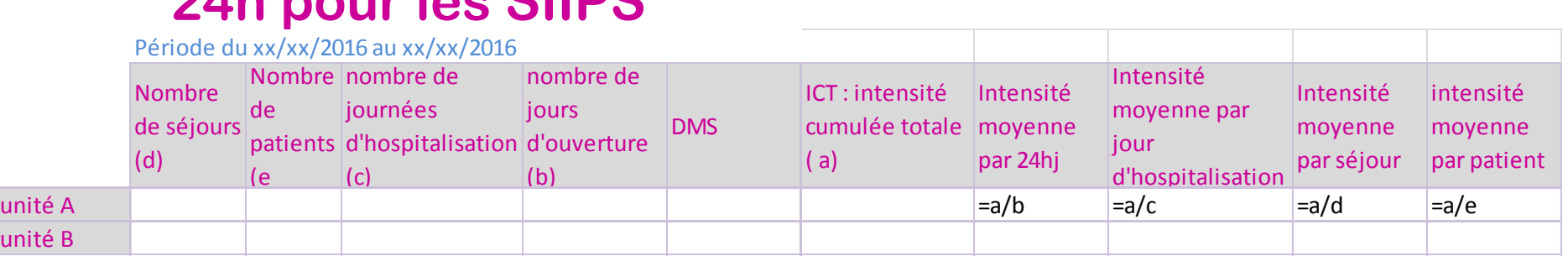

SÉJOURS CLOS POUR AVOIR DES DONNÉES CONSOLIDÉES

**Le point SIIPS : 8,33 ou 8'20**

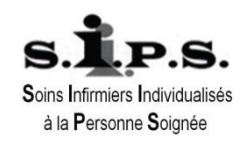

# **Calcul du nombre de postes?**

- **Calcul du nombre de postes = nombre de personnes nécessaires présentes par 24h**
	- **entre poste et d'équivalent temps plein (ETP)**
		- **ETP : Nombre de personnes nécessaires pour qu'un poste soit pourvu pour chaque jour d'ouverture du service**
- **Nombre de postes : IDE +AS pour 24h**
	- **Nuit comprise**
	- **Sans différenciation de la qualification**
		- **La détermination de la qualification des postes est un choix de la direction des soins**

 **Intensité moyenne par 24h X 8,33 durée légale de travail en moyenne (420')**

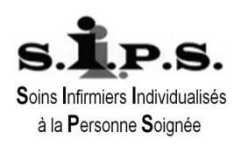

## **Pour les comparaisons entre unités**

**Prendre des unités comparables pour que l'étude ne soit pas remise en cause par un des partenaires :**

- **Même discipline : chirurgie, médecine, réanimation…**
- **Une cohérence de choix :** 
	- **Exemple : chirurgie du petit bassin des unités de gynécologie, digestif, urologie pas d'orthopédie**
	- **Des soins de surveillance continue de chirurgie pour une unité de chirurgie**

**Ne pas prendre les unités, qui ont :**

- **Les effectifs « souhaités »**
- **Une activité ressentie comme étant comparable**

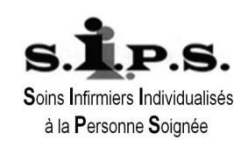

#### **Vous désirez faire une étude de charge en soins**

## **Tout repose sur votre question de départ**

- **Objectiver le ressenti d'une augmentation de la charge en soins par une équipe**
- **Déterminer la charge en soins d'une équipe**
- **Restructurer un pôle, activité, une unité avec quel périmètre et quels effectifs**
- **Définir la composition d'une équipe :** 
	- **+ d'AS, - d'IDE**
	- **- d'AS, + d'IDE**
	- **Autant d'IDE que d'AS**

## **Chaque étude de charge en soins répond à une question spécifique**

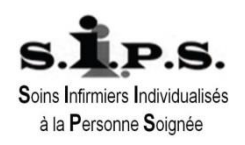

#### **Comparer la typologie des soins de la période (mois, trimestre…) à l'année en cours et aux années précédentes)**

- **Pour déterminer si la typologie des patients est différente**
	- **Oui : quelle fonction de soins? Pourquoi? Changement médical.**
	- **Non : début d'orientation vers la fait que la problématique n'est pas la charge en soins**
- **Comparer la charge en soins (nombre de points) de la période à l'année en cours et aux années précédentes**
	- **Pour déterminer s'il une augmentation de la charge en soins**
		- **Oui : quels écarts? Significatifs? Penser à transformer en minutes pour mieux apprécier**
	- **si l'unité à changer de périmètre : préférer l'évolution de**  l'intensité m<del>oyenne du jour d'hospita</del>lisation car ell**e nuite**s pas liée au nombre de lits de l'unité à la Personne Soignée

#### **Exemple : Objectiver le ressenti d'une augmentation de charge en soins sur une période (suite)**

### **Intégrer les résultats des audits SIIPS**

- **Surcotation – sous cotation**
	- **Contenu du dossier de soins insuffisants : problème de traçabilité**
	- **Problème d'insuffisance de connaissance de la méthode**

#### **Lors de cette étude laissez vous guider par les résultats.**

#### **Votre connaissance métier et du terrain vous permettra de :**

- **Mettre en évidence les incohérences**
- **Déterminer les données pertinentes à croiser pour arriver à une conclusion (DMS…)**
- **Objectiver le ressenti de l'équipe ou si la problématique est « ailleurs »** 
	- **Si la problématique n'est pas la charge en soins, faites confian à l'équipe lors de la restitution, elle sera énoncée** <sup>16</sup>Soins Infirmiers Individualisés à la Personne Soignée

# **CONCLUSION**

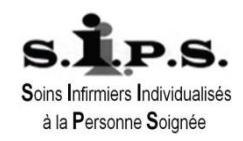

## **L'exploitation des SIIPS :**

- **Une connaissance métier et terrain obligatoire**
- **Une restitution des données à l'intention des équipes** 
	- **1 ou 2 graphiques et/ou tableaux : simples pour être compris sans explication**
		- **Une photographie à un moment T,**
- **Pour l'analyse : Une question de départ précise**
	- **Des données restituées sous format Excel,** 
		- **une pratique d'Excel pour être autonome et auteur de l'analyse**
	- **Une rigueur méthodologique, pour être inattaquable**
	- **Un esprit critique et créateur pour personnaliser**
	- **Un accompagnement avec une restitution « éclairée » à :**
		- **direction des soins**
		- **direction des ressources humaines,**
		- **Chef de pôle et équipe médicale**
		- **Équipe paramédicale**

# **Pour parler des données SIIPS qui mieux que vous pour le faire**

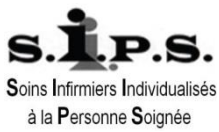

#### et vous pourrez dire :

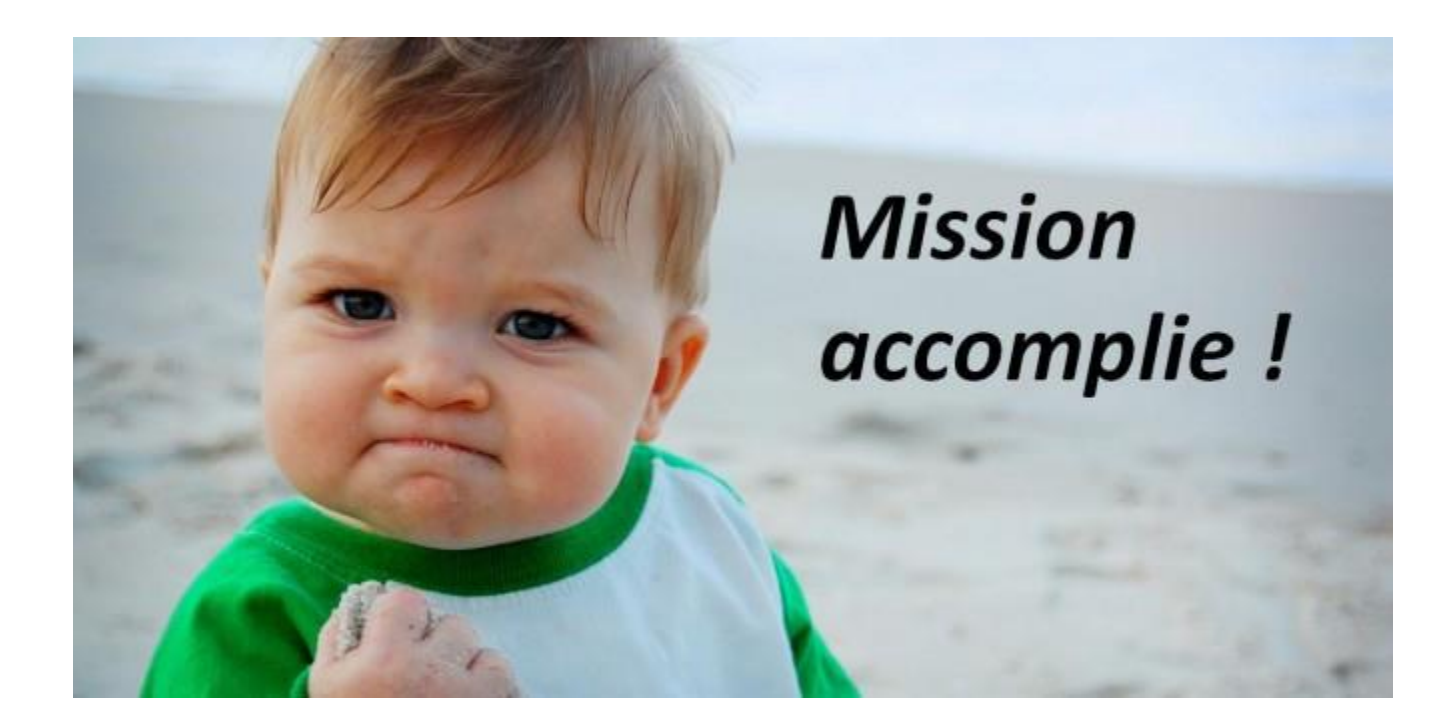

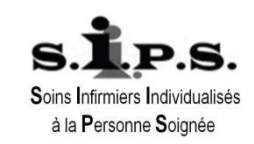